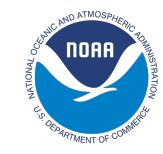

## **Introduction to NCEPLIBS**

迄

啸

 $\aleph$ 

DOD

 $\sqrt{ }$ 

怨

Kyle Gerheiser - NOAA/EMC UFS MRW Training

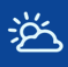

ダ

 $\aleph$ 

Dap

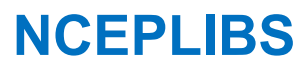

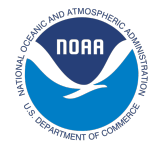

- NCEPLIBS is a collection of ~15 internally developed libraries and utilities that are used by the weather model and other applications
- Provide model I/O, grid transformations, interpolation, grib utilities…
- Mostly Fortran, some C
- CMake build system
- Distributed using Git
- $\sqrt{2}$
- Made publicly available on Github earlier this year as part of the UFS weather model public release

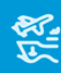

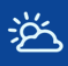

ダ

 $\aleph$ 

Dap

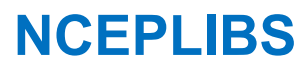

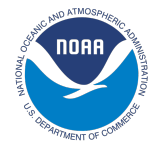

- NCEPLIBS is a collection of ~15 internally developed libraries and utilities that are used by the weather model and other applications
- Provide model I/O, grid transformations, interpolation, grib utilities…
- Mostly Fortran, some C
- CMake build system
- Distributed using Git
- $\sqrt{ }$
- Made publicly available on Github earlier this year as part of the UFS weather model public release

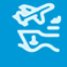

• **Most users can treat NCEPLIBS as a black box**

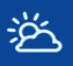

ॶॏॣ

 $\aleph$ 

Data

 $\Delta$ 

怨

#### **Library Hierarchy**

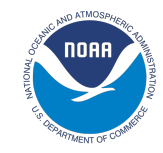

• NCEPLIBS sits in the middle between the external dependencies and the model

Models/Applications (weather model, UFS\_UTILS, EMC\_Post…)

**NCEPLIBS** 

External Libraries (HDF5, NetCDF, ESMF, PNG, Jasper, zlib)

# 逆

Å

 $\aleph \heartsuit$ 

DOD

#### **NCEPLIBS-external**

- First step in building and running the weather model
- NCEPLIBS-external is a compilation of third-party libraries required to build NCEPI and by extension the UFS weather model
	- zlib, HDF5, NetCDF, libpng, libjpeg, Jasper, WGRIB2, ESMF
	- https://github.com/NOAA-EMC/NCEPLIBS-external
- Features
	- Can be configured to build only certain libraries
	- Provides Lua and tcl modules

 $\mathcal{D}_{\mathcal{A}}$ 

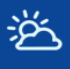

∕प्रौ

 $\aleph$ 

#### **The Libraries**

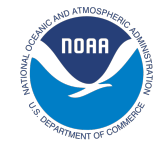

- bacio Binary I/O
- bufr BUFR utilities
- g2 grib2 encoder/decoder
- g2tmpl grib2 template utilities
- gfsio gfs gaussian to grib
- ip grid interpolation (grib1 templates)
- ip2 grid interpolation (grib2 templates)
- landsfcutil Land surface utilities
- nemsio I/O for NEMS
- nemsiogfs I/O for NEMS gfs
- sfcio surface I/O
- sigio sigma I/O
- sp spectral transformations
- w3emc grib1 encoding/decoding
- w3nco grib1 encoding/decoding
- wrf io wrf I/O
- wgrib2 wgrib2 utility

Data

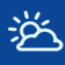

 $\aleph$ 

Data

 $\sqrt{ }$ 

怨

#### **I/O Libraries**

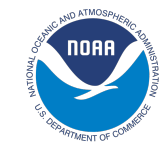

- Models need to create and ready many types of files
- BACIO Binary I/O
- GFSIO GFS Gaussian to grib
- SIGIO Sigma restart I/O for global spectral model
- WRF\_IO I/O for UPP
- SFCIO Surface file I/O
- NEMSIO NEMS I/O
- NEMSIOGFS NEMS-GFS I/O

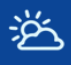

 $\aleph \triangleright$ 

噪

A

怨

#### **Grib Libraries**

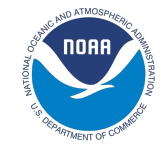

- GRIB is a common file format used in meteorology to store weather data
- Two editions (GRIB 1 and GRIB 2)
- G2 GRIB2 encoder/decoder
- G2TMPL Utility for GRIB2 templates
- WGRIB2 Executable for reading/writing/interacting with grib2 files
- W3EMC GRIB1 encoder/decoder
- W3NCO GRIB1 encoder/decoder

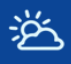

#### **Other Libraries**

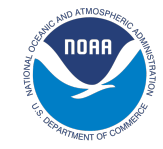

- SP (Sp)ectral transformations
- Landsfcutil Land surface utilities
- IP Interpolates between different grids (grib1 descriptors)
- •IP2 Interpolates between different grids (grib2 descriptors)

 $\aleph \triangleright$ 

怨

#### **NCEPLIBS Inter-dependencies**

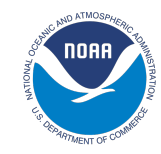

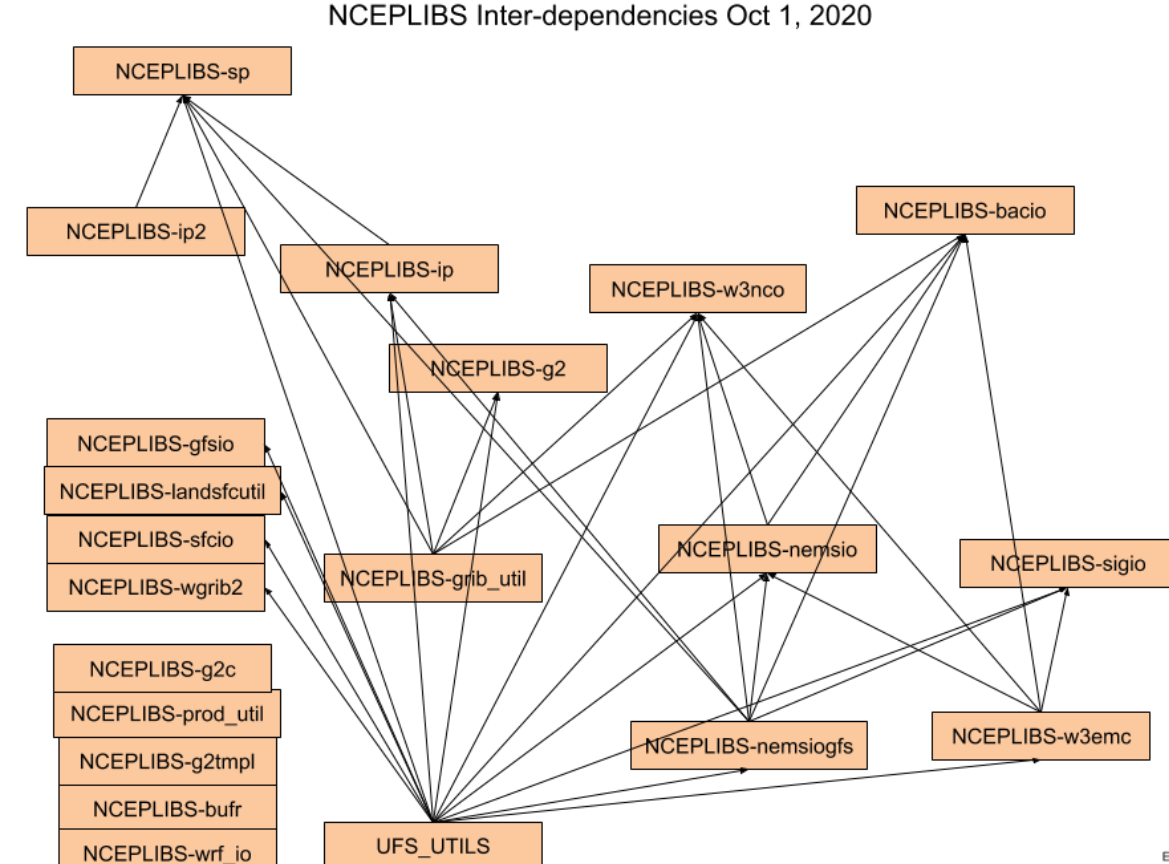

啸

迄

 $\aleph$ 

DOD

 $\mathcal{B}% _{M_{1},M_{2}}^{\alpha,\beta}(\varepsilon)$ 

怨

Ed Hartnett

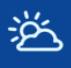

<u>्रौँ</u>

 $R^*$ 

ago

忽

#### **CMake Build System**

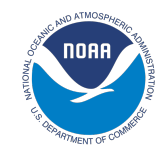

- All NCEPLIBS use a CMake build system introduced as part of the public release earlier this year
	- CMake is an open-source, cross-platform family of tools designed to build, test and package software similar to Autotools
		- **Benefits** 
			- Uses an out-of-source build
			- Easy to integrate tests into the build system
			- Provides a way of finding packages using package config files
			- Supports multiple generators (default is make, but also Ninja and more)
			- Cleaner than manually writing make files
		- Updated for release/public-v2 with many fixes and improvements

#### $\aleph$

DOD

#### **NCEPLIBS Umbrella Build**

- Building all those libraries individually would be tedious
- Luckily there's an "umbrella" build that builds all the libraries for you
	- https://github.com/NOAA-EMC/NCEPLIBS
- Requirements
	- Fortran and C compiler
	- Libraries listed under NCEPLIBS-external
- Features
	- Provides Lua and tcl module files for convenience
	- Flat or hierarchical install structure

 $\Delta$ 

#### **Building NCEPLIBS**

- NCEPLIBS is available on Github
	- https://github.com/NOAA-EMC/NCEPLIBS
	- > git clone https://github.com/NOAA-EMC/NCEPLIBS.git
	- $>$  cd NCEPLIBS

逆

啸

 $\aleph$ 

DOD

 $\mathcal{L}$ 

凤梨

- > mkdir build && cd build
- > cmake .. -DCMAKE\_INSTALL\_PREFIX=<install path> <-DOPTION=value> > make
- > module use <install path>/modules > module load NCEPLIBS

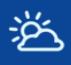

 $\aleph \triangleright$ 

#### **Future**

- NCEPLIBS is currently undergoing a major re-factoring
- Combine and deprecate libraries (ip, ip2; w3emc, w3nco)
- Improved documentation (Doxygen)
	- Improved testing and CI

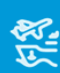

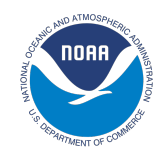

 $\aleph \triangleright$ 

DOD

 $\Delta$ 

凤梨

逆

#### **Resources**

- Detailed instructions can be found on Github
	- https://github.com/NOAA-EMC/NCEPLIBS-external
	- https://github.com/NOAA-EMC/NCEPLIBS
- Github Wiki
	- https://github.com/NOAA-EMC/NCEPLIBS/wiki
- We are active on Github if any issues are encountered

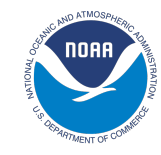

## **Questions?**

浴

啸

 $\aleph$ 

DOD

 $\Delta$ 

怨